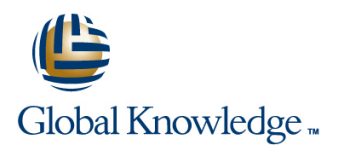

# **Developing Applications with Google Cloud Platform**

**Cursusduur: 3 Dagen Cursuscode: GO6593**

### Beschrijving:

In this Google Cloud Platform course, application developers learn how to design, develop, and deploy applications that seamlessly integrate components from the Google Cloud ecosystem. Through a combination of presentations, demos, and hands-on labs, participants learn how to use GCP services and pre-trained machine learning APIs to build secure, scalable, and intelligent cloud-native applications.

#### Doelgroep:

Application developers who want to build cloud-native applications or redesign existing applications that will run on Google Cloud Platform.

## Doelstelling:

- This course teaches participants the following skills: Integrate application components and data sources
- Use best practices for application development Debug, trace, and monitor applications
- 
- **Implement federated identity management**
- microservices to a no-ops solution with Google App Engine Flex
- 
- 
- Choose the appropriate data storage option for application data Perform repeatable deployments with containers and deployment services
- Choose the appropriate application runtime environment; use Develop loosely coupled application components or Google Container Engine as a runtime environment and later switch

#### Vereiste kennis en vaardigheden:

To get the most of out of this course, participants should have:

- Completed Google Cloud Platform Fundamentals or have equivalent experience
- **Working ?knowledge ?of Node.js**
- **Basic proficiency with command-line tools and Linux operating** system environments

# Cursusinhoud:

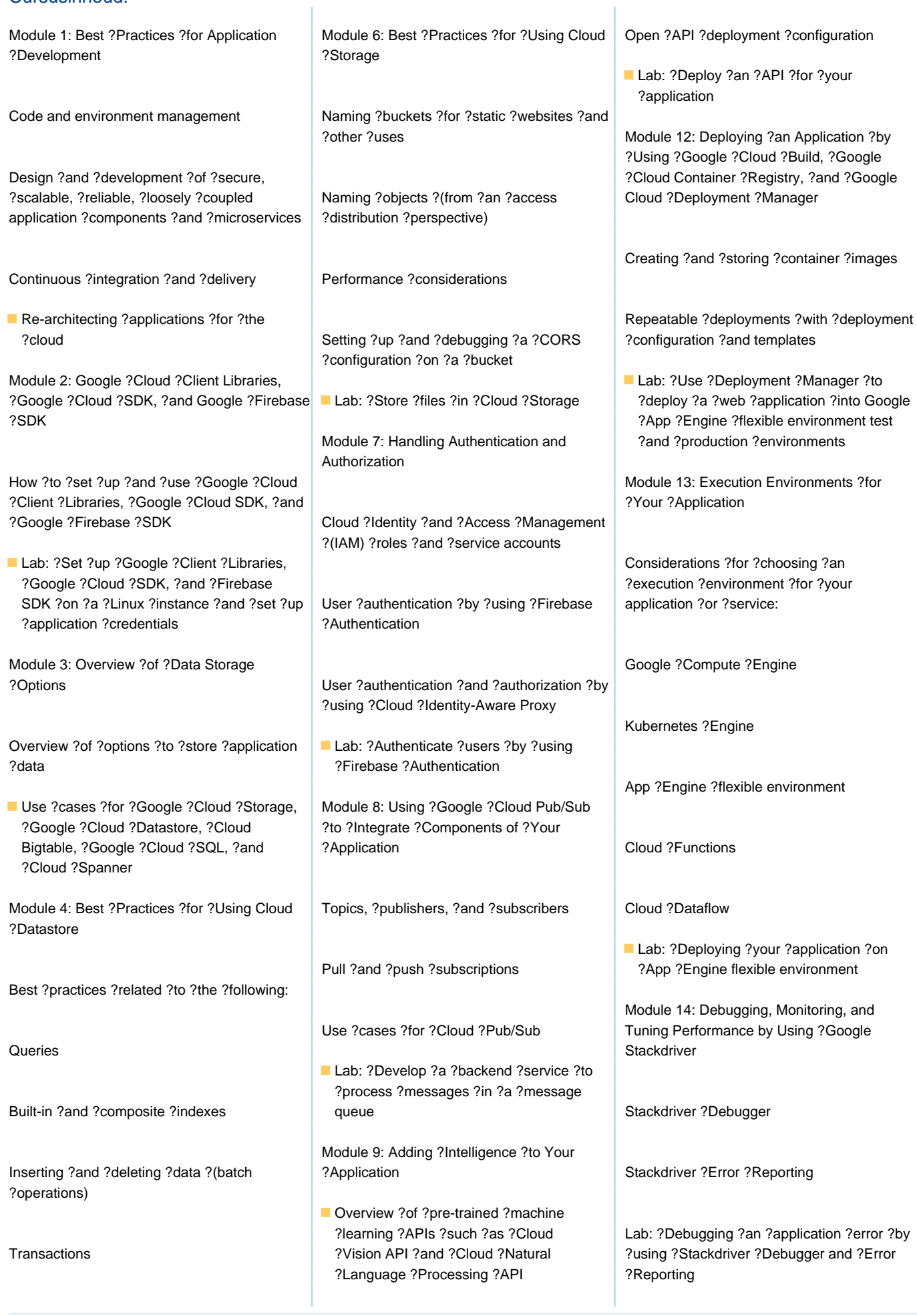

GO6593 www.globalknowledge.com/nl-nl/ info@globalknowledge.nl 030 - 60 89 444

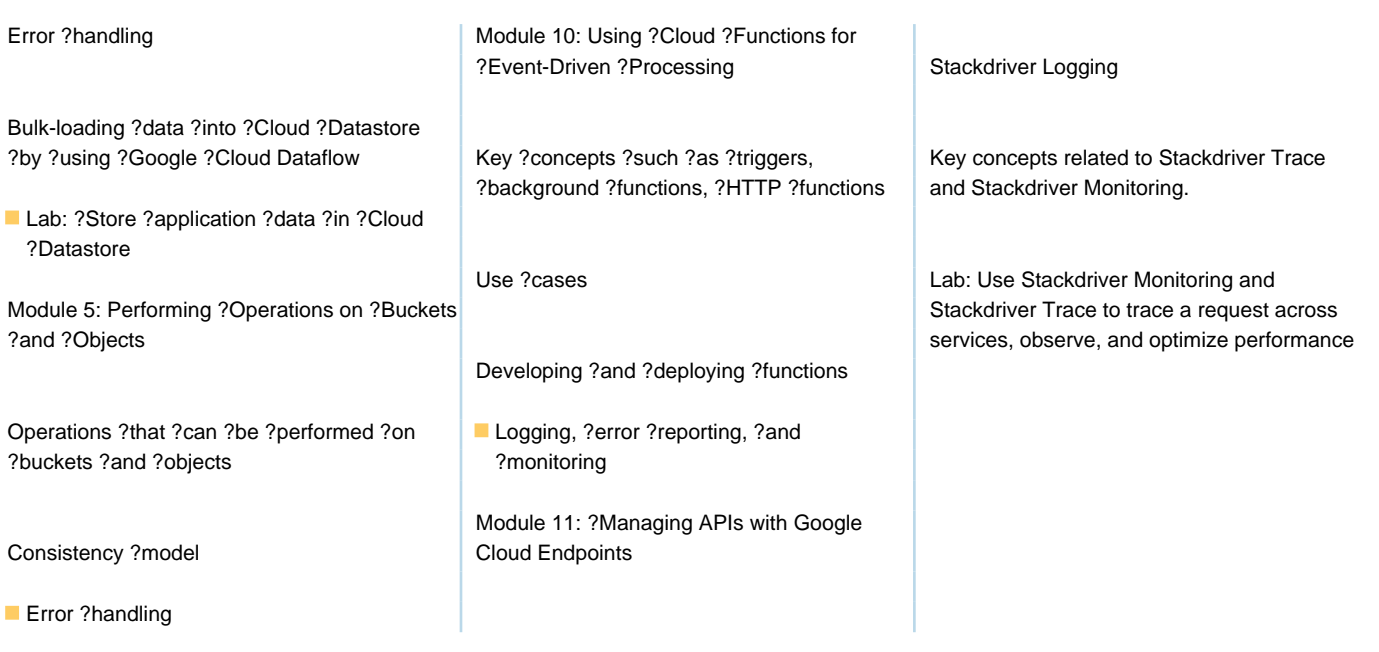

## Nadere informatie:

Neem voor nadere informatie of boekingen contact op met onze Customer Service Desk 030 - 60 89 444

info@globalknowledge.nl

[www.globalknowledge.com/nl-nl/](http://www.globalknowledge.com/nl-nl/)

Iepenhoeve 5, 3438 MR Nieuwegein